# !!!TIME TO DO SOMETHING PRODUCTIVE !!!

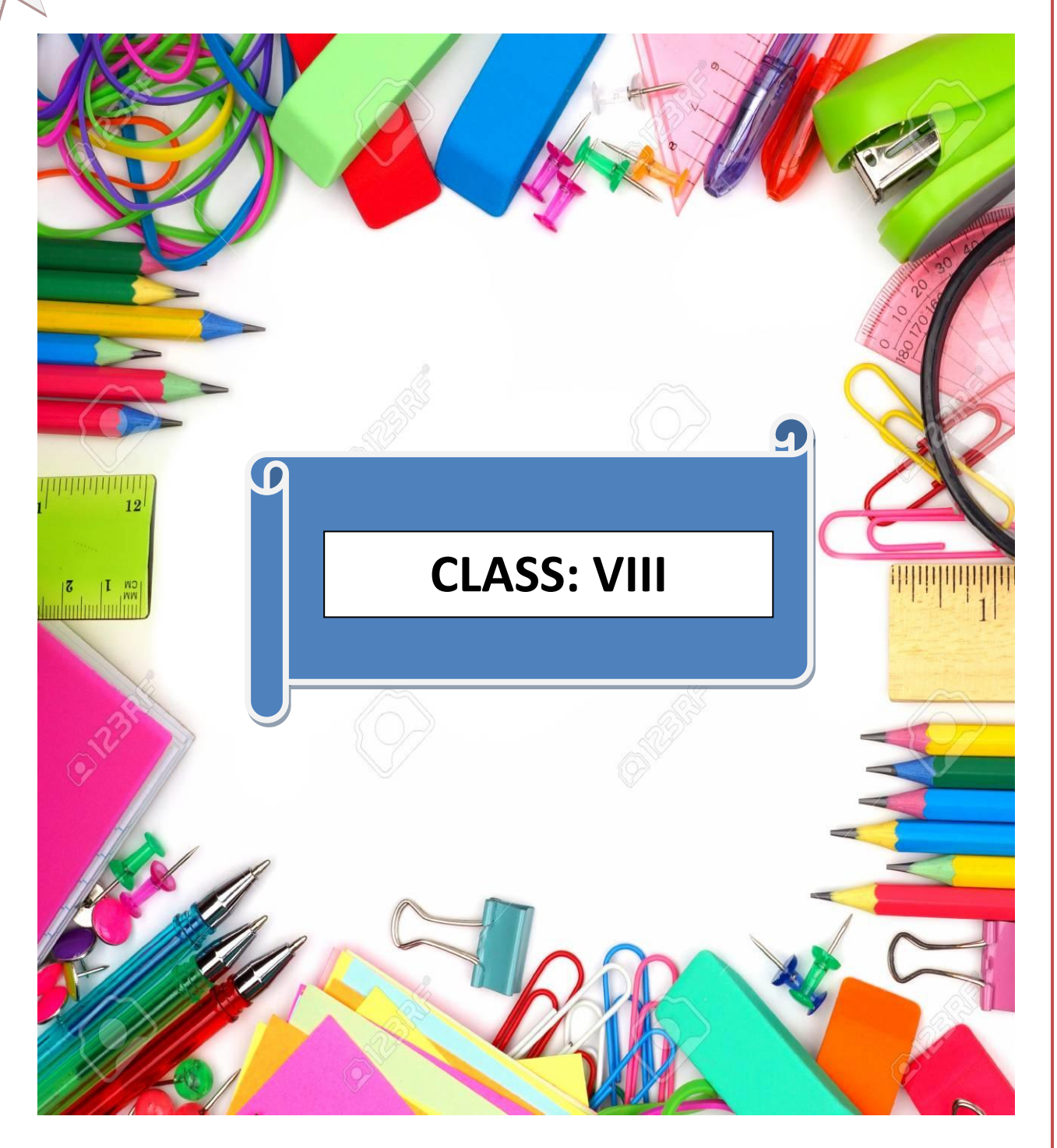

# KNOW THE WORLD AROUND YOU!

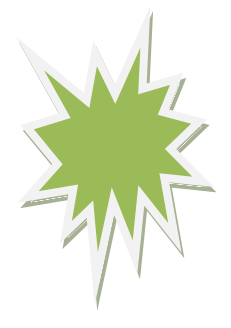

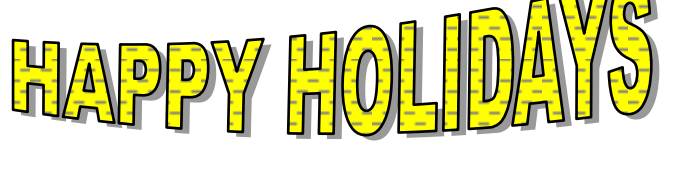

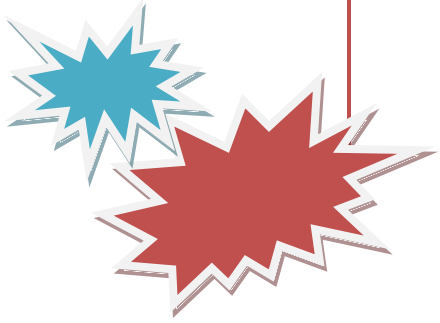

 $\bullet$ 

 $\bullet$ 

#### **ENGLISH**

."Blowing of the morning wind

Captivating scenes of the mountains

Roaring peaks and the sky touching mountains"

Such is the magnetic charm of this beautiful place **'Sikkim'** sitting in the laps of Himalayas with unadulterated cuisine.

Write the '**recipe' of your favourite 'cuisine'** of Sikkim on A-4 size sheet. Try to prepare that dish, click your photograph and paste there with.

#### **HINDI**

## सिक्किम के **दर्शनीय स्थलों** का सचित्र वर्णन करें।

#### **MATHEMATICS**

Collect data in tabular form:-

• Of **growth of male and female population** in Sikkim and draw a double bar graph to show the number of male and female population growth in the last 5 years (2015 - 2020)

#### **OR**

• Of different **religion population** and draw pie graph to show the distribution of different religions (in percentage). **SEE CH -16 OF YOUR MATHS BOOK AND THE LINK GIVEN BELOW FOR REFERENCE**

<https://www.census2011.co.in/data/religion/state/11-sikkim.html>

#### **SCIENCE**

- Paste or Draw a map of Sikkim. **Show National Parks, Sanctuaries and Biosphere Reserves** on it.
- Write (in short description) about any one **endangered species of Sikkim** in IUCN Red List. What is its conservation status, threats, current population, reproduction and life cycle.

<https://en.wikipedia.org/wiki/Sikkim>

#### **SOCIAL STUDIES**

- Show a short history of **"Sikkim"** through pictures, drawing and information related to it's dynasties,Kings,flag etc. Also write, when and why did Sikkim became a part of India? Try to gather more information about the **Chogyalformer mornarchs of Sikkim.**
- Use your creativity. Give an attractive name to your work. For Eg. " Kingdom of Sikkim" or "Journey of Sikkim"

#### **GENERAL KNOWLEDGE**

Draw a beautiful **motif** used in Sikkim art **OR** draw a simple '**Thangka Painting'** on A-4 size sheet with any colour medium or pencil shading.

Describe your motif or painting in 3-4 lines below or backside of the painting. (write with pencil).

#### **COMPUTER**

Make a **Portfolio on google slide** of **all** your holidays work prepared by you and upload in the google drive. **Share the link** of your portfolio in google classroom or through what's app with your subject teachers as well as your computer teacher.

#### **SANSKRIT**

सिक्किम के निम्नलिखित पर्यटन स्थलों के चित्र इंटरनेट

के माध्यम से खोजकर ए- फोर शीट पर चिपकाकर

उनिे नाम सिखिए -

- 1. र्ुमथांग घाटी
- 2. ताशी सिंग:
- 3. रूमटेक मठ:
- 4. द्रुल चोर्तेन स्तूप:
- 5. बाबा हरभजन सिंह मेमोरियल:

### ❖ **REVISE ALL CHAPTERS DONE SO FAR IN ALL SUBJECTS.**

**\_\_\_\_\_\_\_\_\_\_\_\_\_\_\_\_\_\_\_\_\_\_\_\_\_\_\_\_\_\_\_\_\_\_\_\_\_\_\_\_\_\_\_\_\_\_\_\_\_\_\_\_\_\_\_\_\_\_\_\_\_\_**